## The single entity

*I want to be alone* Greta Garbo

## Modeling reality

A database must mirror the real world if it is to answer questions about the real world

**Data modeling is a design technique for** capturing reality

> *Reality matters*

## An entity

**<del>■ Some thing in the environment</del> Represented by a rectangle** An instance is a particular occurrence of an entity

**SHARE** 

### Attributes

An attribute is a discrete data element that describes an entity Attribute names must be unique within a data model Attribute names must be

meaningful

#### **SHARE**

share code share name share price share quantity share dividend share PE

### Identifiers

**Every instance of an entity** must be uniquely identified An identifier can be an attribute or collection of attributes

An identifier can be created if there is no obvious attribute

\* A leading asterisk denotes an identifier

#### **SHARE**

\*share code share name share price share quantity share dividend share PE

## Global legal entity identifier(LEI)

de de la componente de la compo

- No global standard for identifying legal entities
- **Example 12008** Lehman Brothers collapse in 2008
	- 209 registered subsidiaries, legal entities, in 21 countries

• Party to more than 900,000 derivatives contracts **Creditors were unable to assess their exposure** 

**Transitive nature of many investments (i.e., A** owes B, B owes C, and C owes D) **EXECUTE:** LEI is in the process of global adoption

### Exercise

**Example 1** Design a data model for recording details of Olympic cities

**See** [http://en.wikipedia.org/wiki/List\\_of\\_O](http://en.wikipedia.org/wiki/List_of_Olympic_Games_host_cities) lympic Games host cities

### Rules for creating a table

**Each entity becomes a table \*\*** The entity name becomes the table name

**Each attribute becomes a column \*** The identifier becomes the primary key

### Defining a table

CREATE TABLE share ( shrcode CHAR(3), shrfirm VARCHAR(20)NOT NULL, shrprice DECIMAL(6,2), shrqty DECIMAL(8), shrdiv DECIMAL(5,2), shrpe DECIMAL(2), PRIMARY KEY(shrcode)); *Are the data* 

*types selected a good choice?*

### Allowable data types

### **SQL** standard

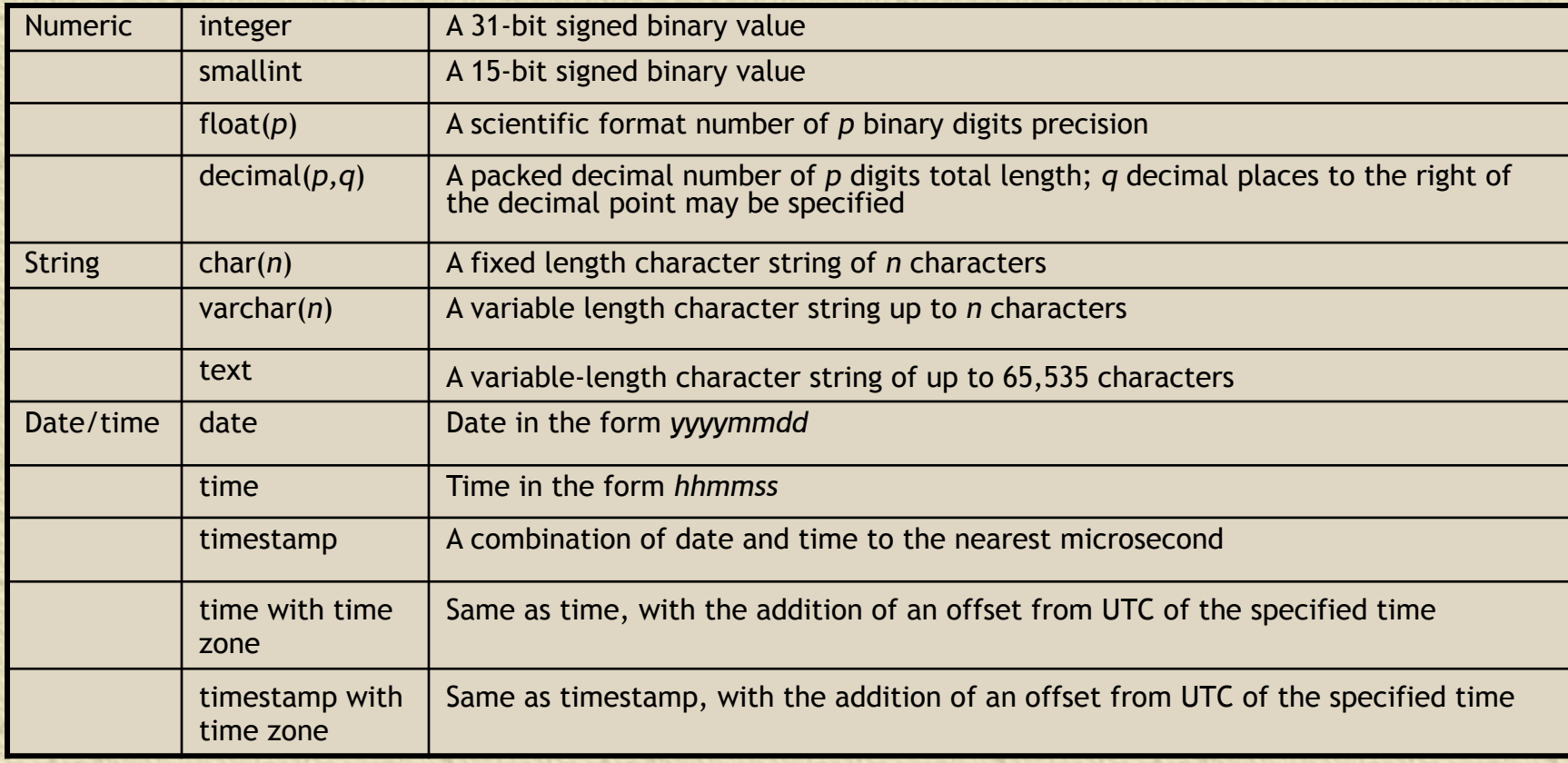

## The share table

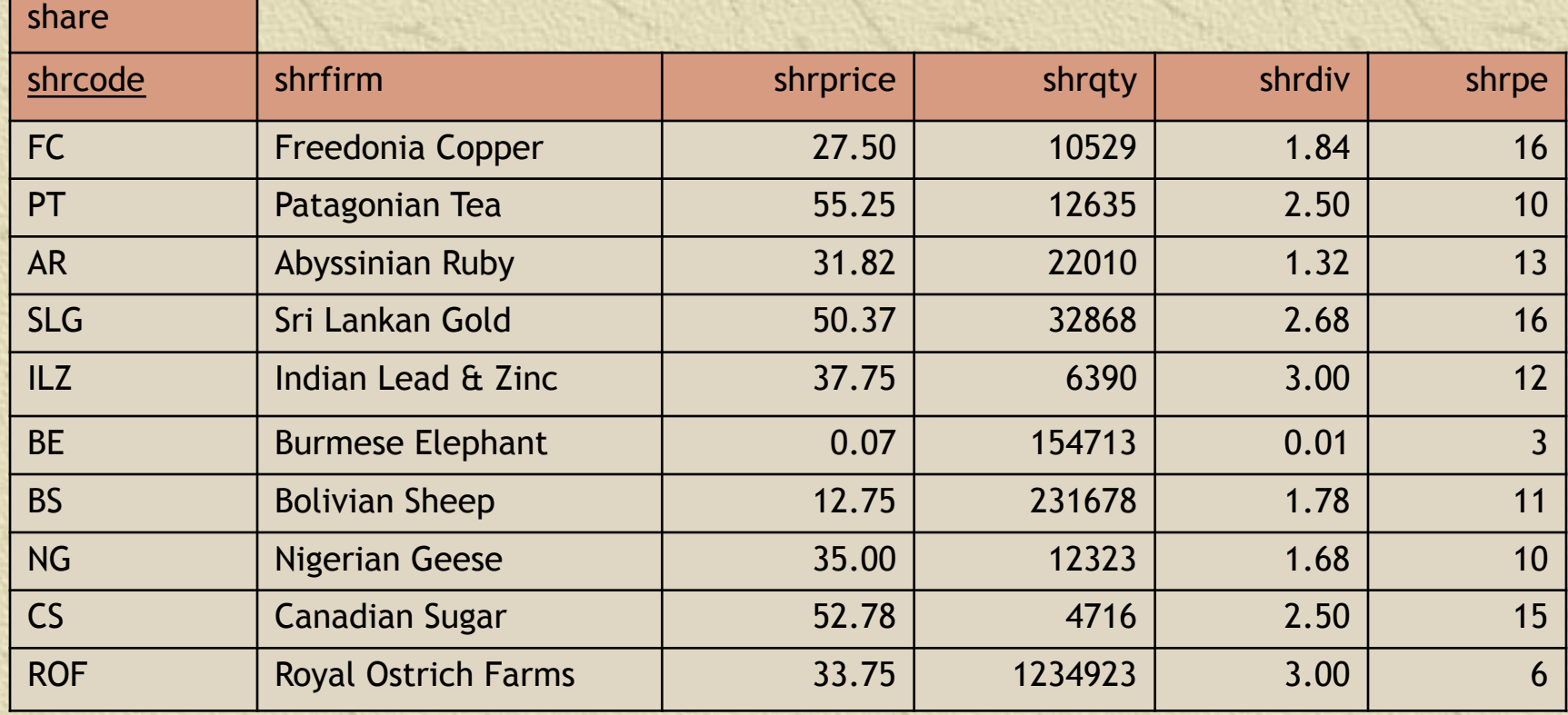

### Inserting rows

INSERT INTO share

(shrcode,shrfirm,shrprice,shrqty,shrdiv,shrpe) VALUES ('FC','Freedonia Copper',27.5,10529,1.84,16);

Or

INSERT INTO share

VALUES ('FC','Freedonia Copper',27.5,10529,1.84,16);

### Importing from a text file

LOAD DATA LOCAL INFILE '/Users/rtw/desktop/share.txt' INTO TABLE SHARE FIELDS TERMINATED BY ',' ENCLOSED BY "'" LINES TERMINATED BY '\r'

--------------

FC,'Freedonia Copper',27.5,10529,1.84,16 PT,'Patagonian Tea',55.25,12635,2.5,10 AR,'Abyssinian Ruby',31.82,22010,1.32,13 SLG,'Sri Lankan Gold',50.37,32868,2.68,16 ILZ,'Indian Lead & Zinc',37.75,6390,3,12 BE,'Burmese Elephant',0.07,154713,0.01,3 BS,'Bolivian Sheep',12.75,231678,1.78,11 NG,'Nigerian Geese',35,12323,1.68,10 CS,'Canadian Sugar',52.78,4716,2.5,15 ROF,'Royal Ostrich Farms',33.75,1234923,3,6

### Querying a table

### *List all data in the share table.*

#### SELECT \* FROM share;

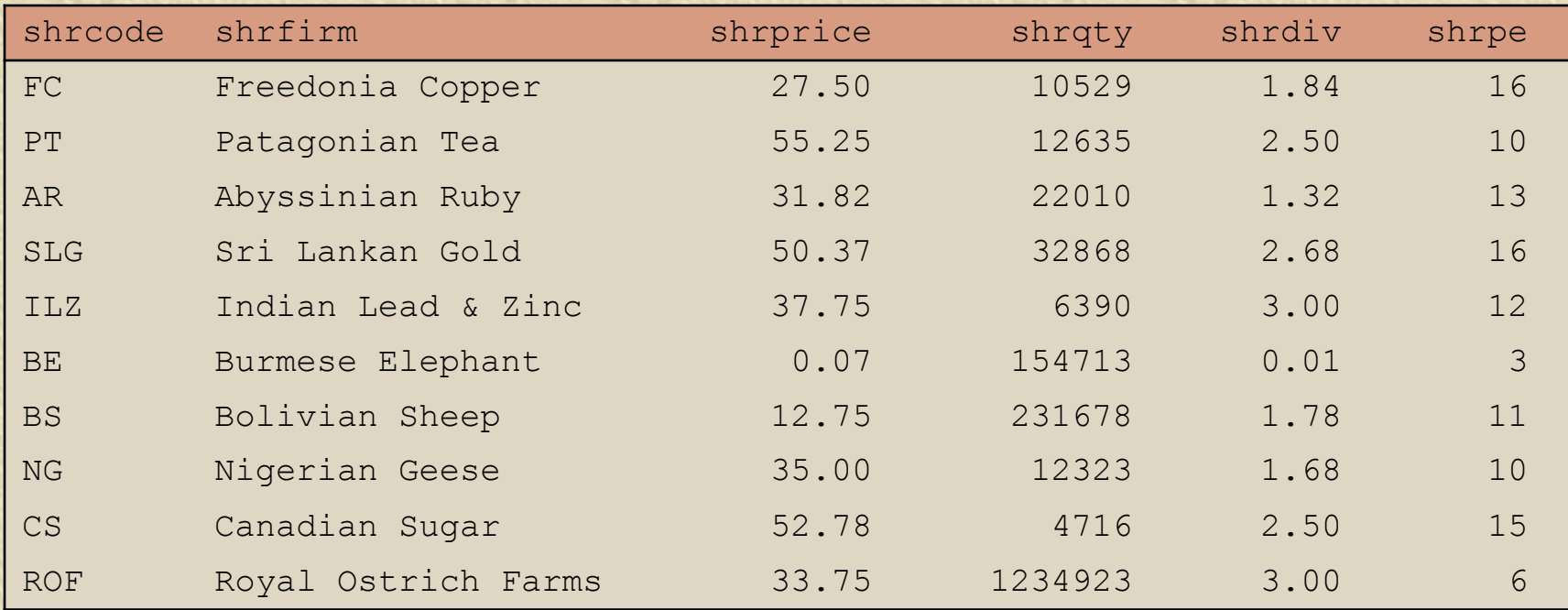

## Project

### **\*\*** Choosing columns \*A vertical slice

share shrcode shrfirm shrprice shrprice shrqty shrdiv shrdiv shrpe FC Reedonia Copper 27.50 | 10529 | 1.84 | 16 PT Ratagonian Tea 1255.25 12635 2.50 2.50 10 AR Abyssinian Ruby 1.32 31.82 22010 1.32 13 SLG Sri Lankan Gold 50.37 32868 2.68 32.68 16  $|LZ|$  Indian Lead & Zinc  $|12 \t 37.75|$  6390 3.00 12 BE Burmese Elephant 10.07 | 154713 | 0.01 | 3 BS Bolivian Sheep 12.75 231678 1.78 1.78 NG Nigerian Geese 10 35.00 12323 1.68 10 CS Canadian Sugar 52.78 4716 2.50 15 ROF Royal Ostrich Farms 1 33.75 1234923 3.00 6

## Project

*Report a firm's name and price-earnings ratio.* SELECT shrfirm, shrpe FROM share;

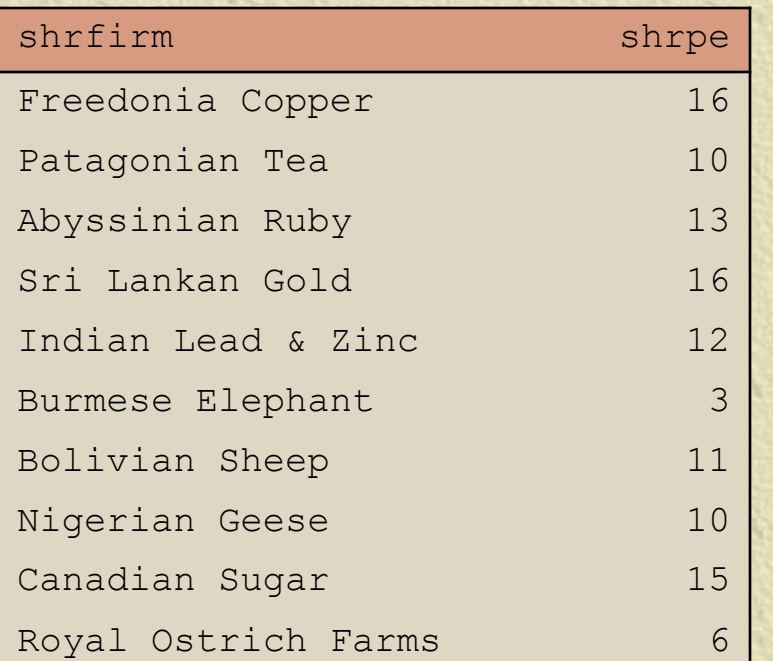

### Restrict

### **\*\*** Choosing rows A horizontal slice

share

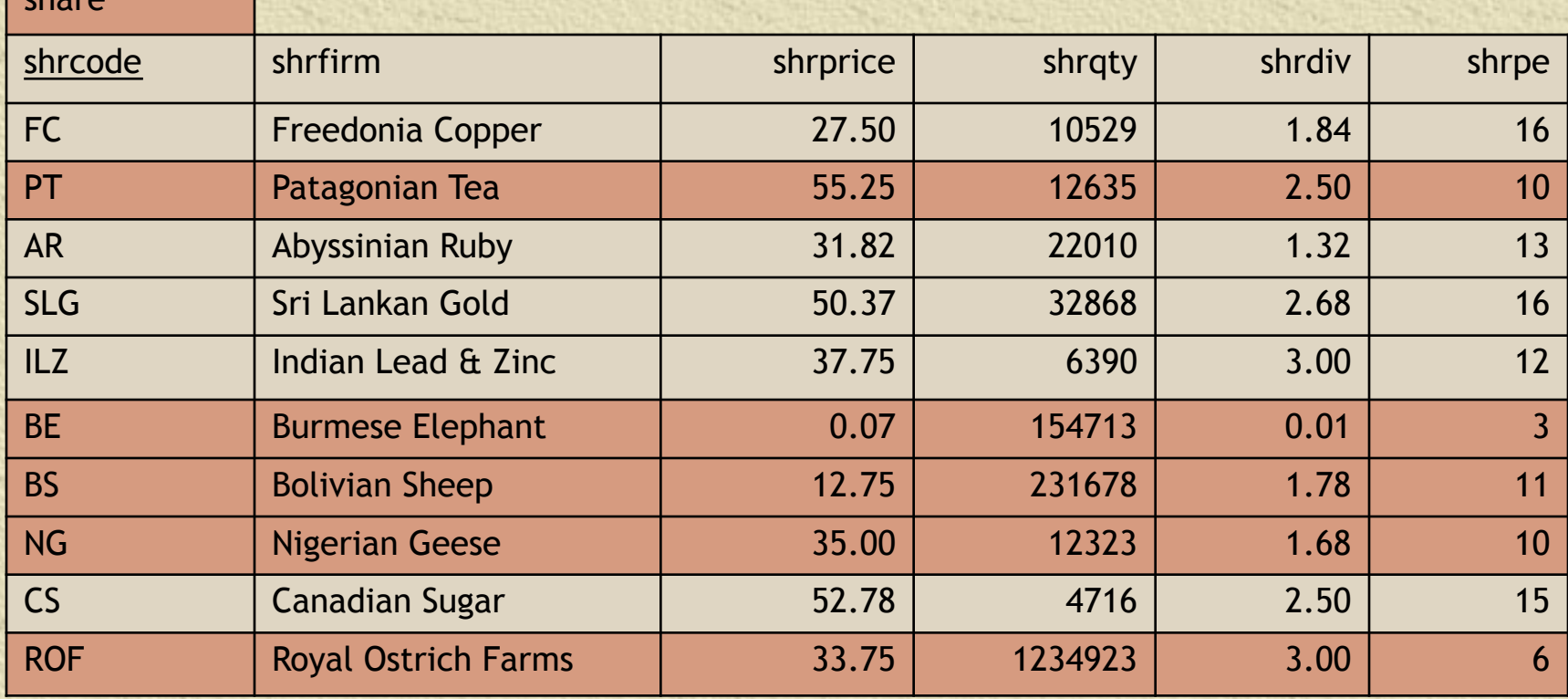

17

### Restrict

#### *Get all firms with a price-earnings ratio less than 12.*

#### SELECT \* FROM share WHERE shrpe < 12;

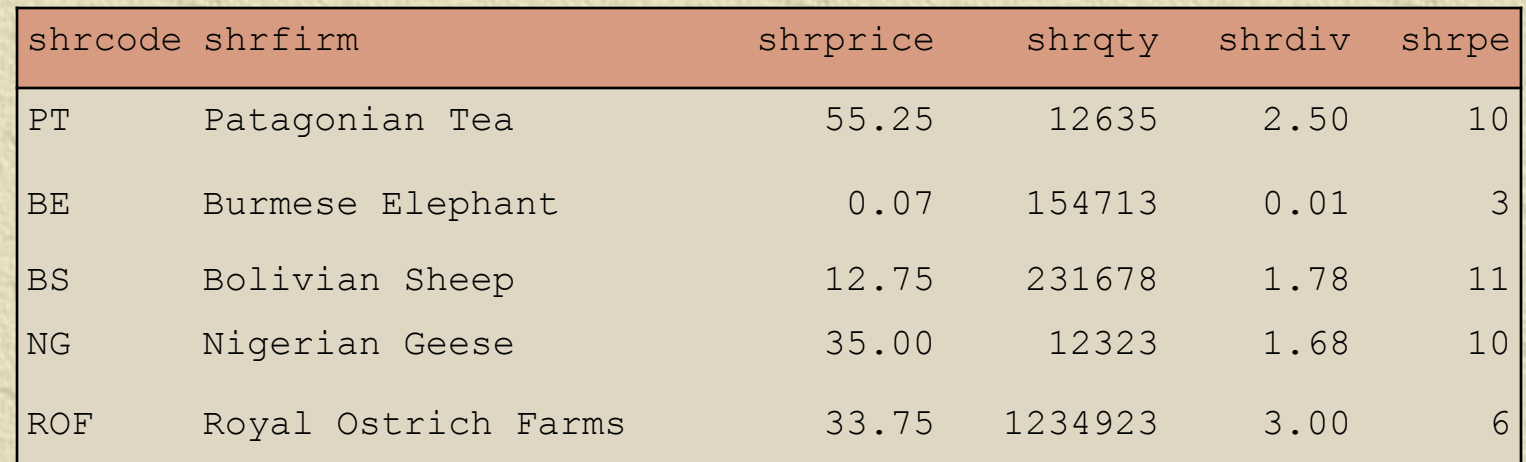

### Project and restrict combo

**Example 20 Choosing rows and columns** *List the firm's name, price, quantity, and dividend where share holding is at least 100,000.*

SELECT shrfirm, shrprice, shrqty, shrdiv FROM share WHERE shrqty >= 100000;

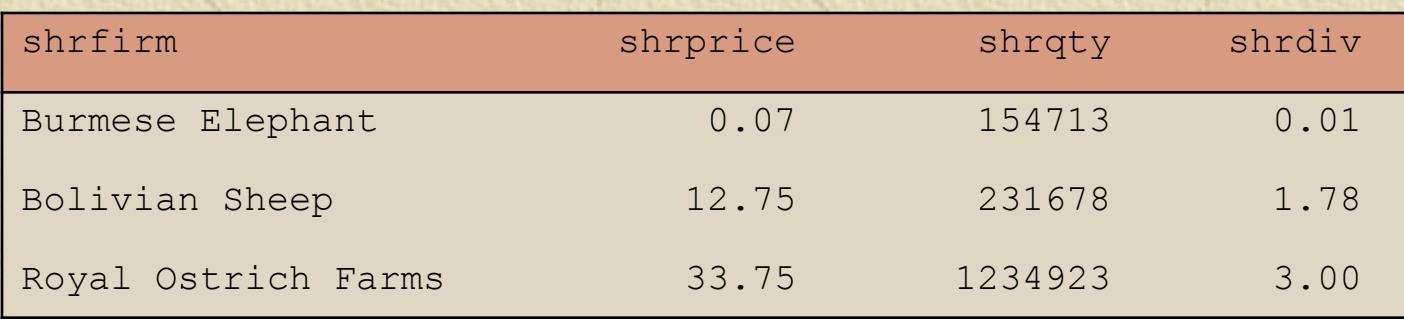

### Exercise

**Report the name and price of those** shares where the share price is greater than 10

### Primary key retrieval

\* A query using the primary key returns at most one row

*Report firms whose code is AR.*

SELECT  $*$  FROM share WHERE shrcode = 'AR';

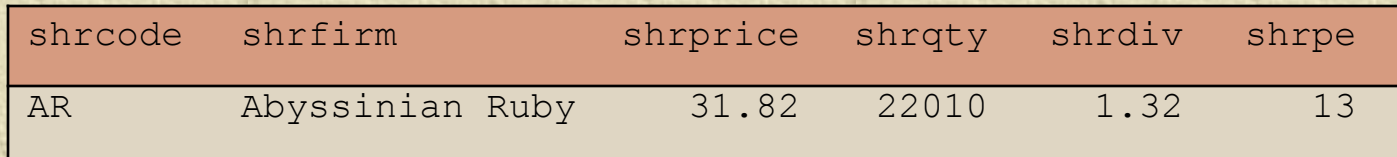

### Primary key retrieval

\* A query not using the primary key can return more than one row

*Report firms with a dividend of 2.50.*

SELECT \* FROM share WHERE shrdiv =  $2.5$ ;

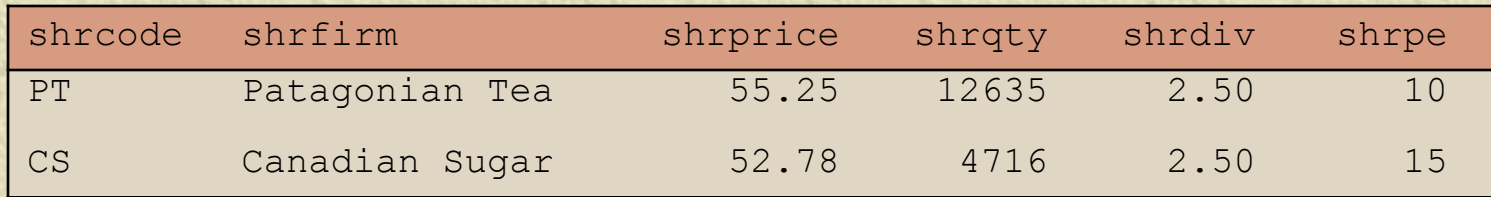

## IN

### **WE Used with a list of values** *Report data on firms with codes of FC, AR, or SLG.*

SELECT \* FROM share WHERE shrcode IN ('FC','AR','SLG');

#### or

SELECT \* FROM share WHERE shrcode = 'FC' OR

shrcode = 'AR' OR shrcode = 'SLG';

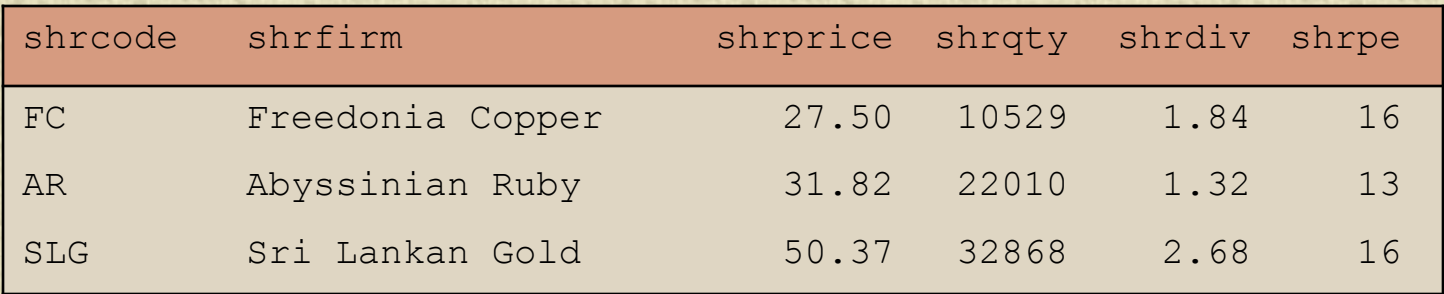

### NOT IN

### Not in a list of values

*Report all firms other than those with the code CS or PT.*

SELECT \* FROM share WHERE shrcode NOT IN ('CS', 'PT'); is equivalent to:

SELECT \* FROM share WHERE shrcode <> 'CS' AND shrcode <>

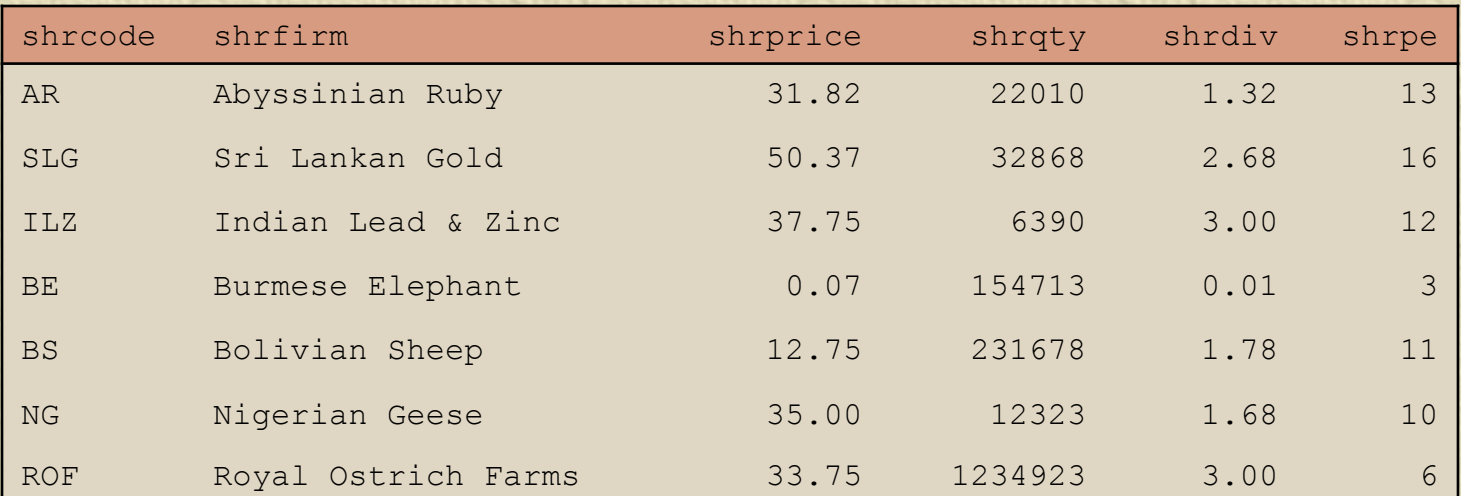

### Ordering output

**\*\*** Ordering columns • Columns are reported in the order specified in the SQL command **\*\*** Ordering rows • Rows are ordered using the ORDER BY clause

### Ordering columns

SELECT shrcode, shrfirm FROM share WHERE shrpe = 10;

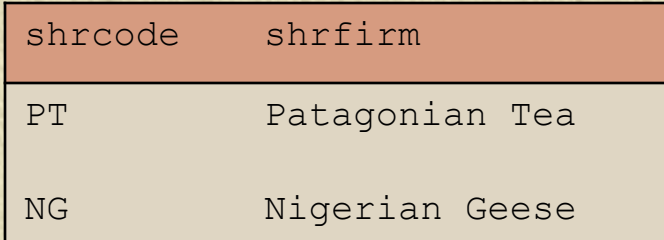

SELECT shrfirm, shrcode FROM share WHERE shrpe = 10;

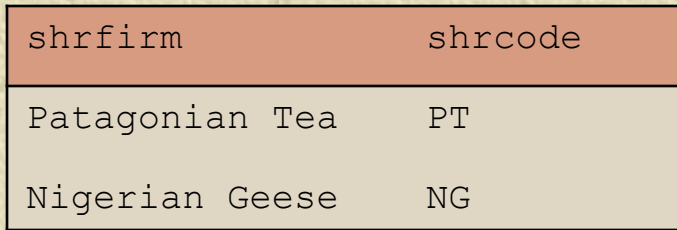

### Ordering rows

List all firms where PE is at least 12, and order the report in *descending PE. Where PE ratios are identical, list firms in alphabetical order.*

SELECT \* FROM share WHERE shrpe >= 12 ORDER BY shrpe DESC, shrfirm;

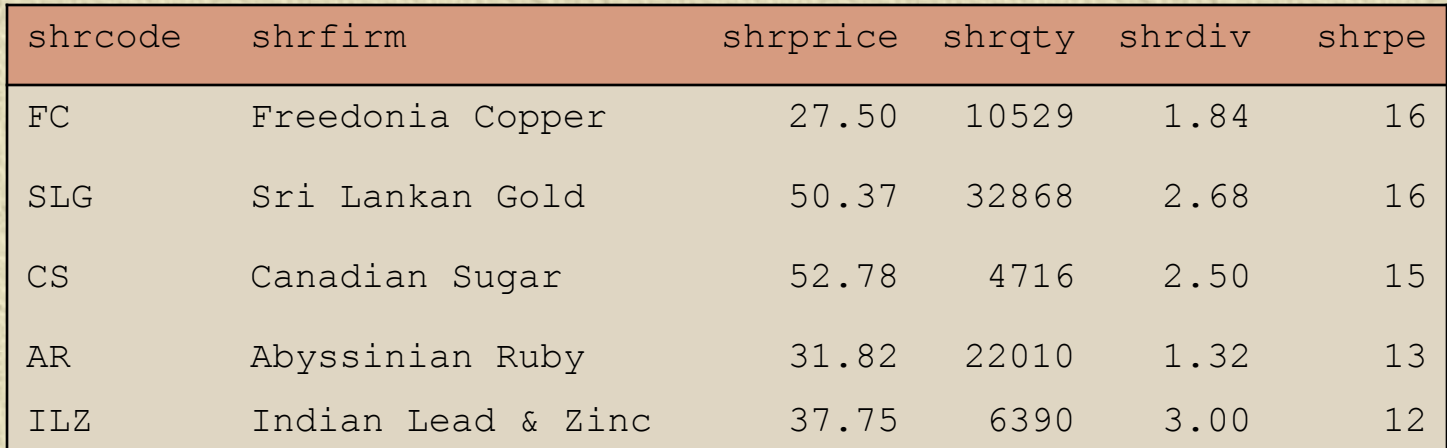

### Calculating

*Get firm name, price, quantity, and firm yield.* SELECT shrfirm, shrprice, shrqty, shrdiv/shrprice\*100 AS yield FROM share;

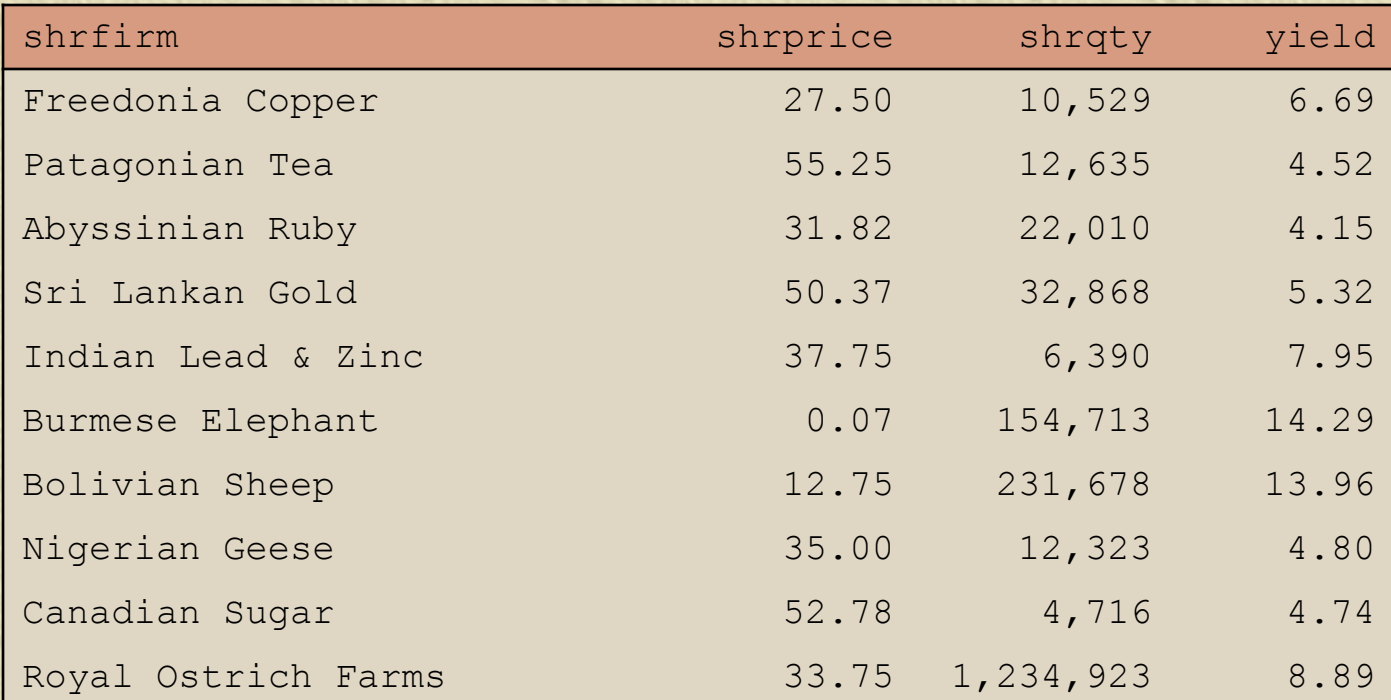

### Exercise

**Calculate the total dividends earned by** each share. Report the name of the firm and the payment sorted from highest to lowest payment.

### Built-in functions

COUNT, AVG, SUM, MIN, and MAX

*Find the average dividend.* SELECT AVG(shrdiv) AS avgdiv FROM share;

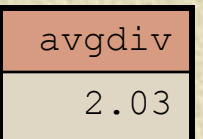

*What is the average yield for the portfolio?* SELECT AVG(shrdiv/shrprice\*100) AS avgyield FROM share;

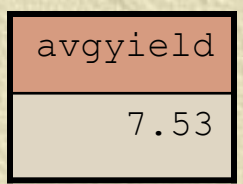

## COUNT

COUNT(\*) counts all rows COUNT(columname) counts rows with non null values for columname

### **Subqueries**

### \* A query within a query

*Report all firms with a PE ratio greater than the average for the portfolio.*

SELECT shrfirm, shrpe FROM share WHERE shrpe >(SELECT AVG(shrpe)FROM share);

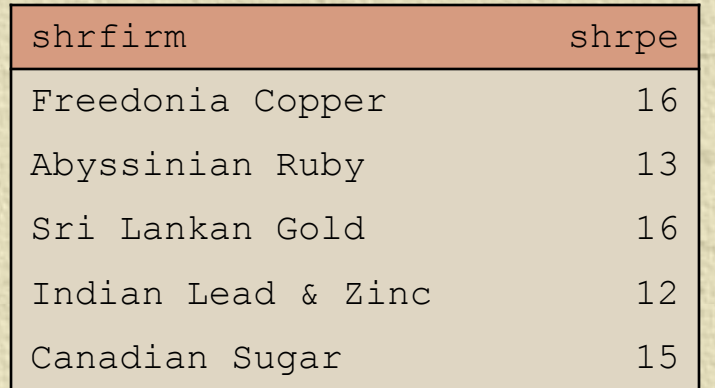

\* A concise and flexible method for string searching

**Example Commands are handled by a regular** expression processor

**Supported by many programming** languages

Search for a string *List all firms containing 'Ruby' in their name.* SELECT shrfirm FROM share WHERE shrfirm REGEXP 'Ruby';

shrfirm Abyssinian Ruby

**Search for alternative strings \*** [a|b] finds 'a' or 'b' *If* is the alternation symbol *List the firms containing gold or zinc in their name.* SELECT \* FROM share

WHERE shrfirm

REGEXP 'gold|zinc|Gold|Zinc';

**Search for a beginning string** \*\* ^ means at the start of the string *List the firms whose name begins with Sri.*

SELECT \* FROM share WHERE shrfirm REGEXP '^Sri';

**Search for a ending string \*** \$ means at the end of the string *List the firms whose name ends in Geese.*

SELECT shrfirm FROM share WHERE shrfirm REGEXP 'Geese\$';

### Exercise

**Example 15 Ext names of shares whose name** contains sheep or geese

### **DISTINCT**

### **Eliminating duplicate rows**

*Find the number of different PE ratios.* SELECT COUNT(DISTINCT shrpe)AS 'Different PEs' FROM share;

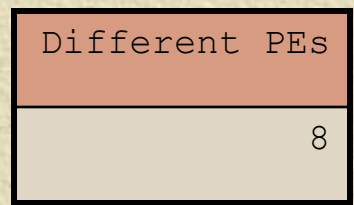

*DISTINCT column-name is not implemented by all relational systems*

### **DISTINCT**

**Eliminating duplicate rows when reporting** *Report the different values of the PE ratio.* SELECT DISTINCT shrpe FROM share;

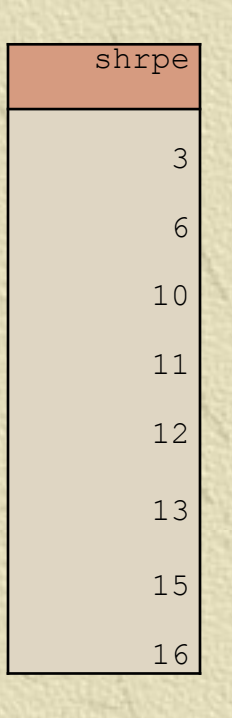

### DELETE - deleting rows

*Erase the data for Burmese Elephant. All the shares have been sold.*

DELETE FROM share WHERE shrfirm = 'Burmese Elephant';

# UPDATE - changing rows *Change the share price of FC to 31.50.*

UPDATE share SET shrprice = 31.50 WHERE shrcode = 'FC';

### UPDATE - changing rows

*Increase the total number of shares for Nigerian Geese by 10% because of the recent bonus issue.*

UPDATE share SET shrqty = shrqty\*1.1 WHERE shrfirm = 'Nigerian Geese';

### Quotes

**\*** Three kinds of quotes Single ' (must be straight not curly) • Double " (must be straight not curly) Back ` ( left of 1 key) **In MySQL, the first two are equivalent** and can be used interchangeably

SELECT `person first` FROM person WHERE `person last` = "O'Hara";

### Summary

**K** Introduced

- **Entity**
- Attribute
- Identifier
- SQL
	- CREATE
	- INSERT
	- SELECT
	- DELETE
	- UPDATE